## Linking SAF Datasets

The SAS datasets can be linked as diagrammed below. The text along the connector lines indicates the foreign key variable for linkages between the two data sets, used in a "by" statement in a SAS merge. A fork in the link indicates that more than one record may be associated with a single ID.

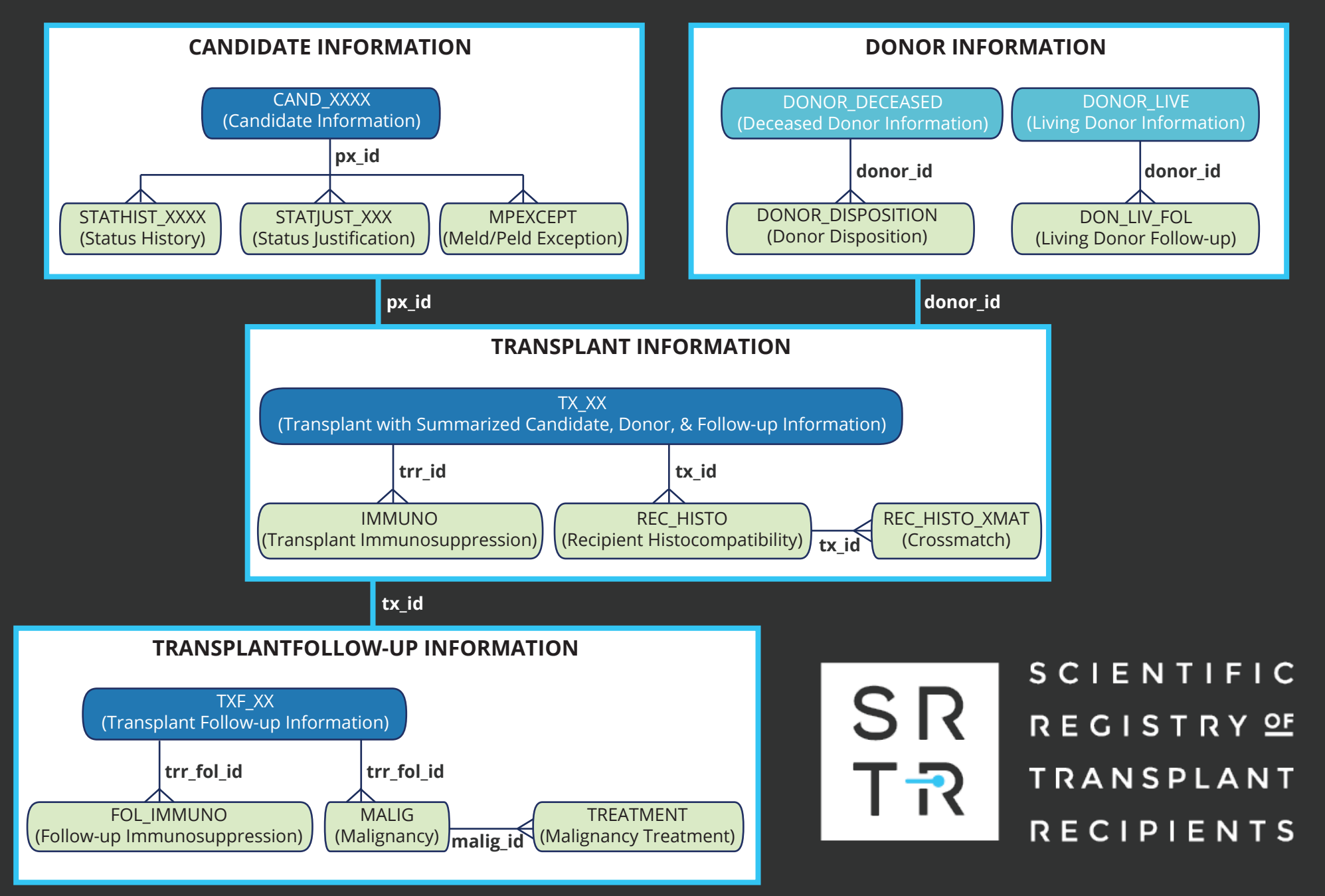